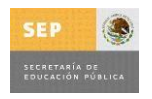

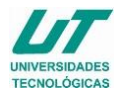

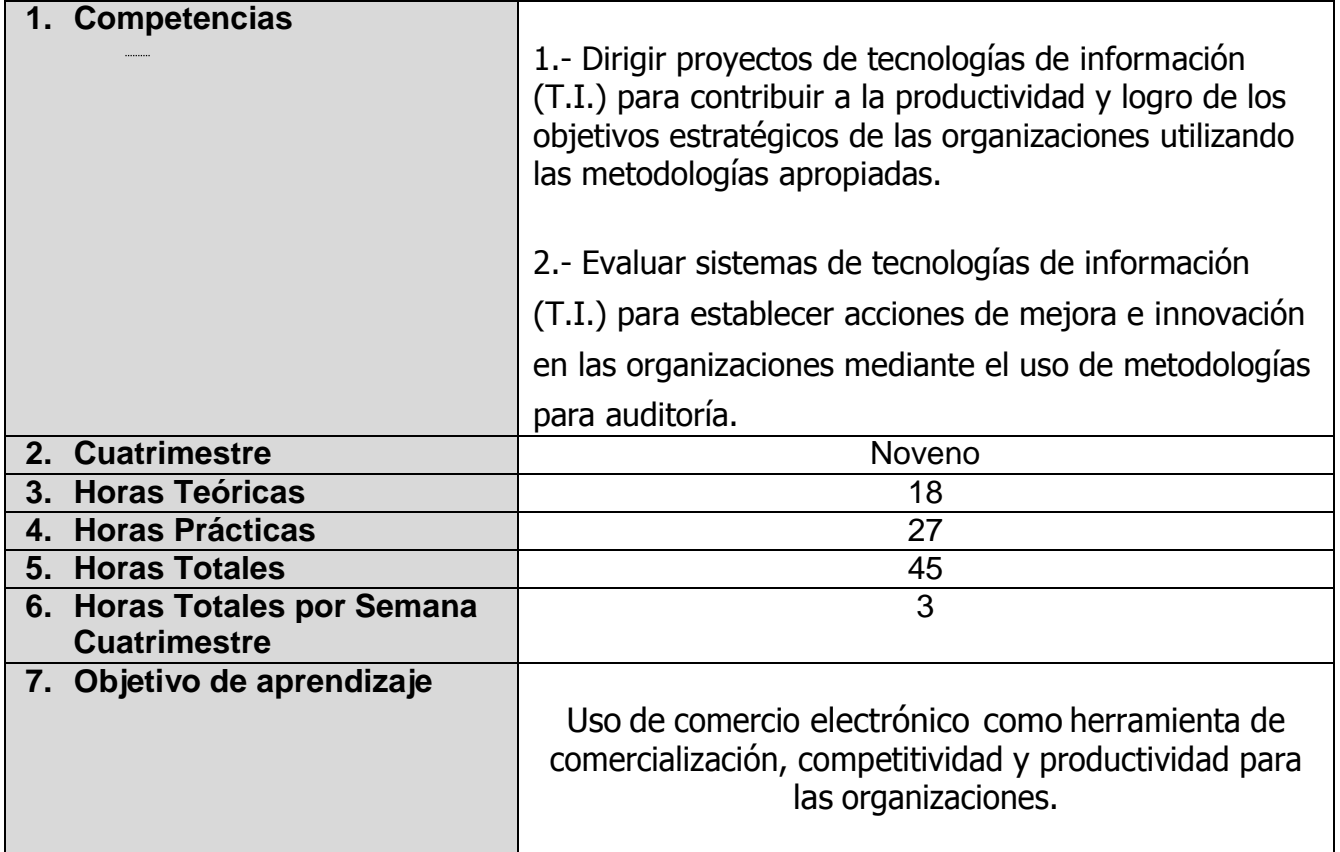

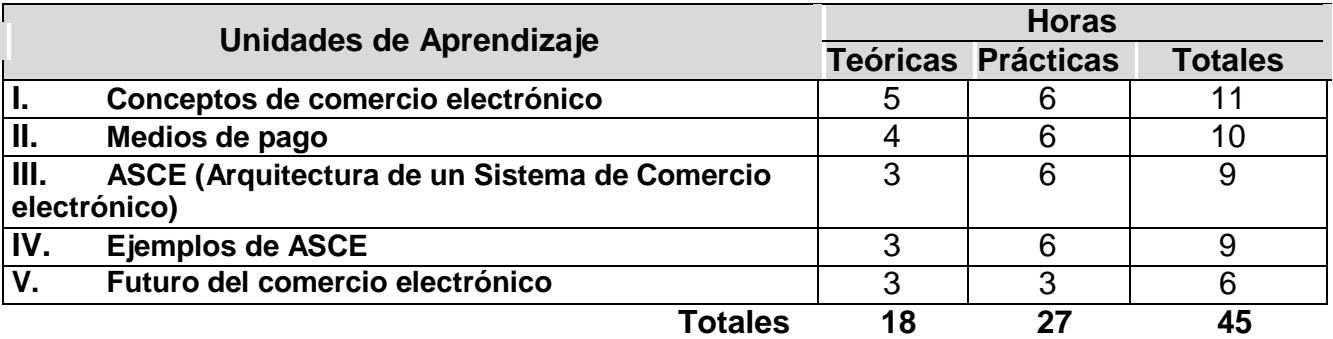

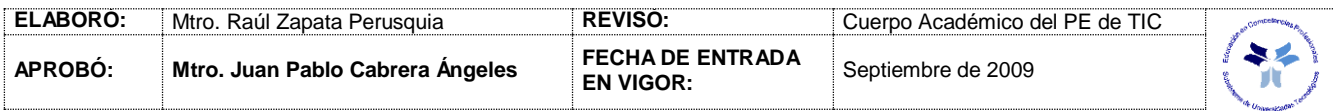

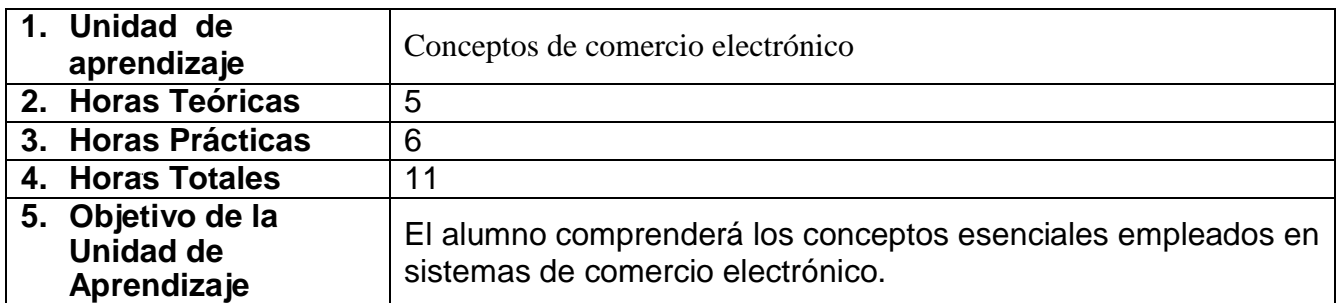

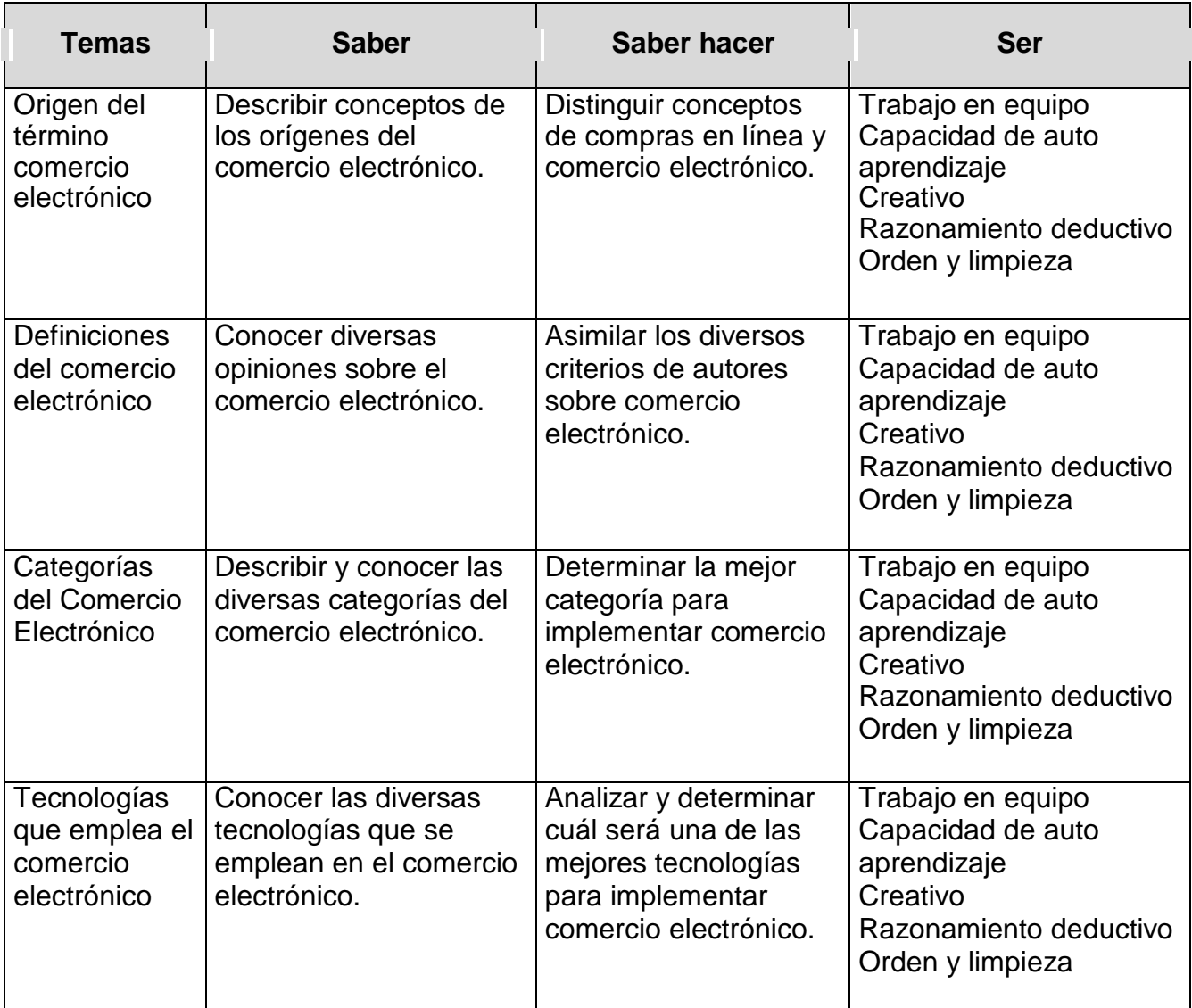

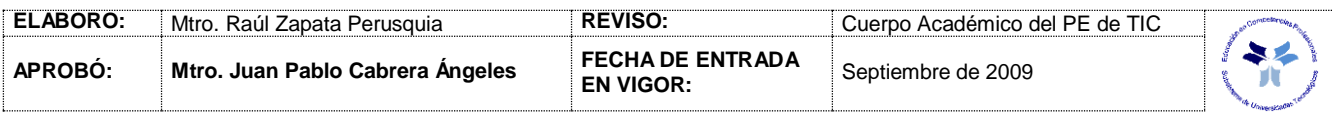

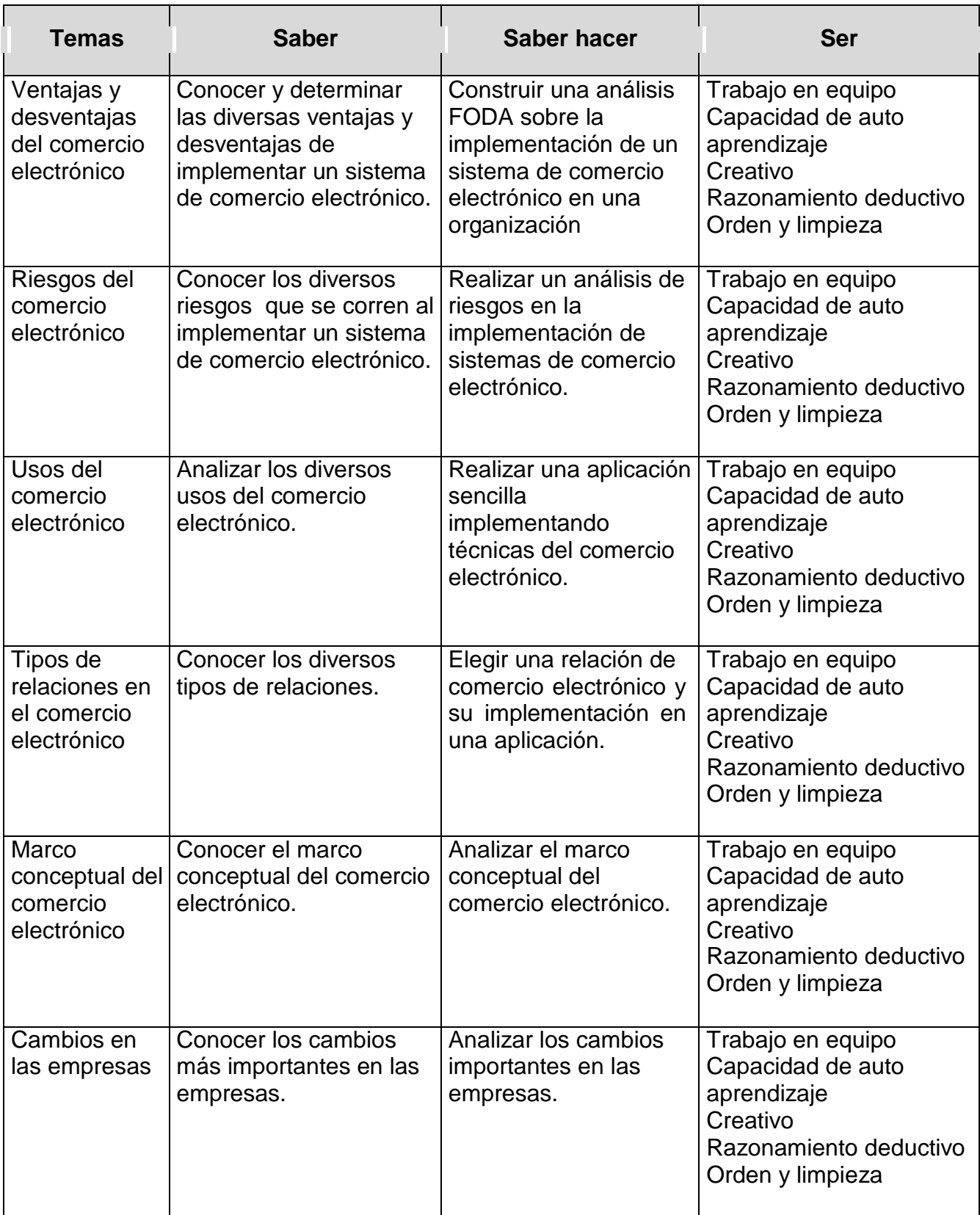

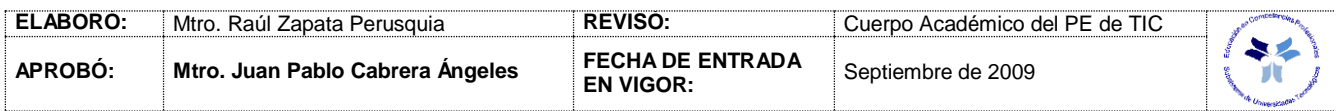

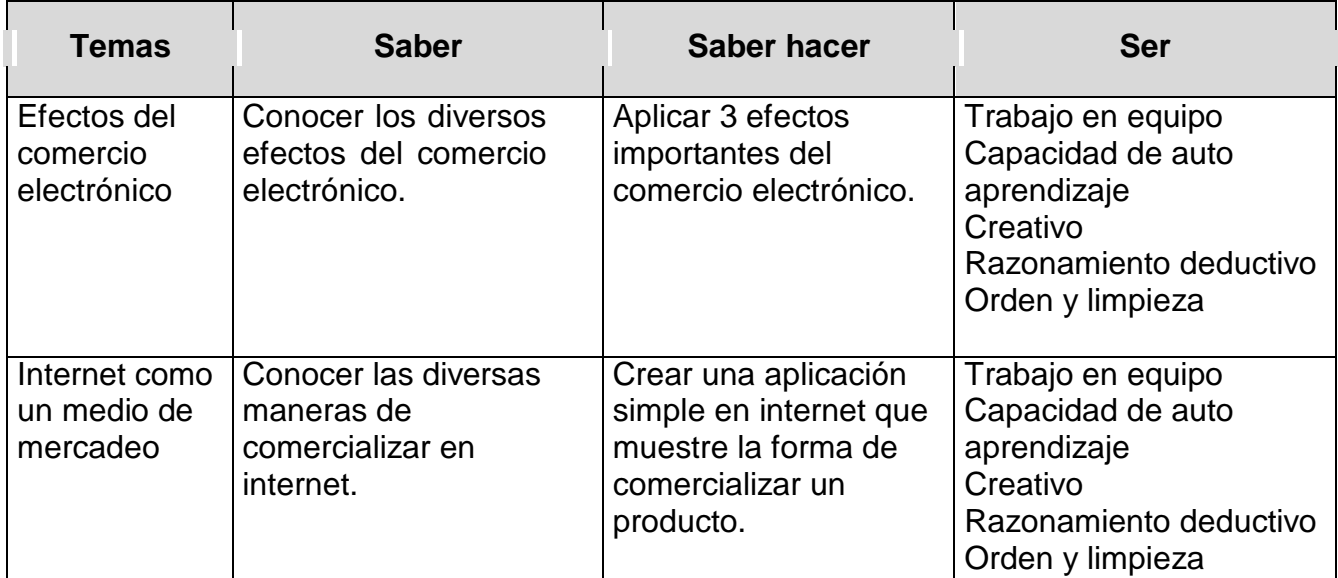

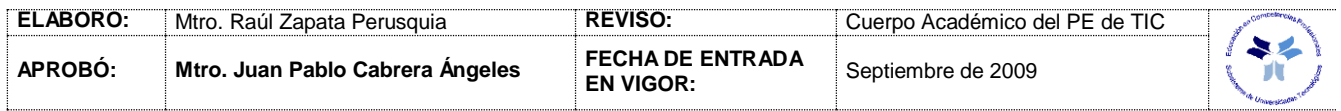

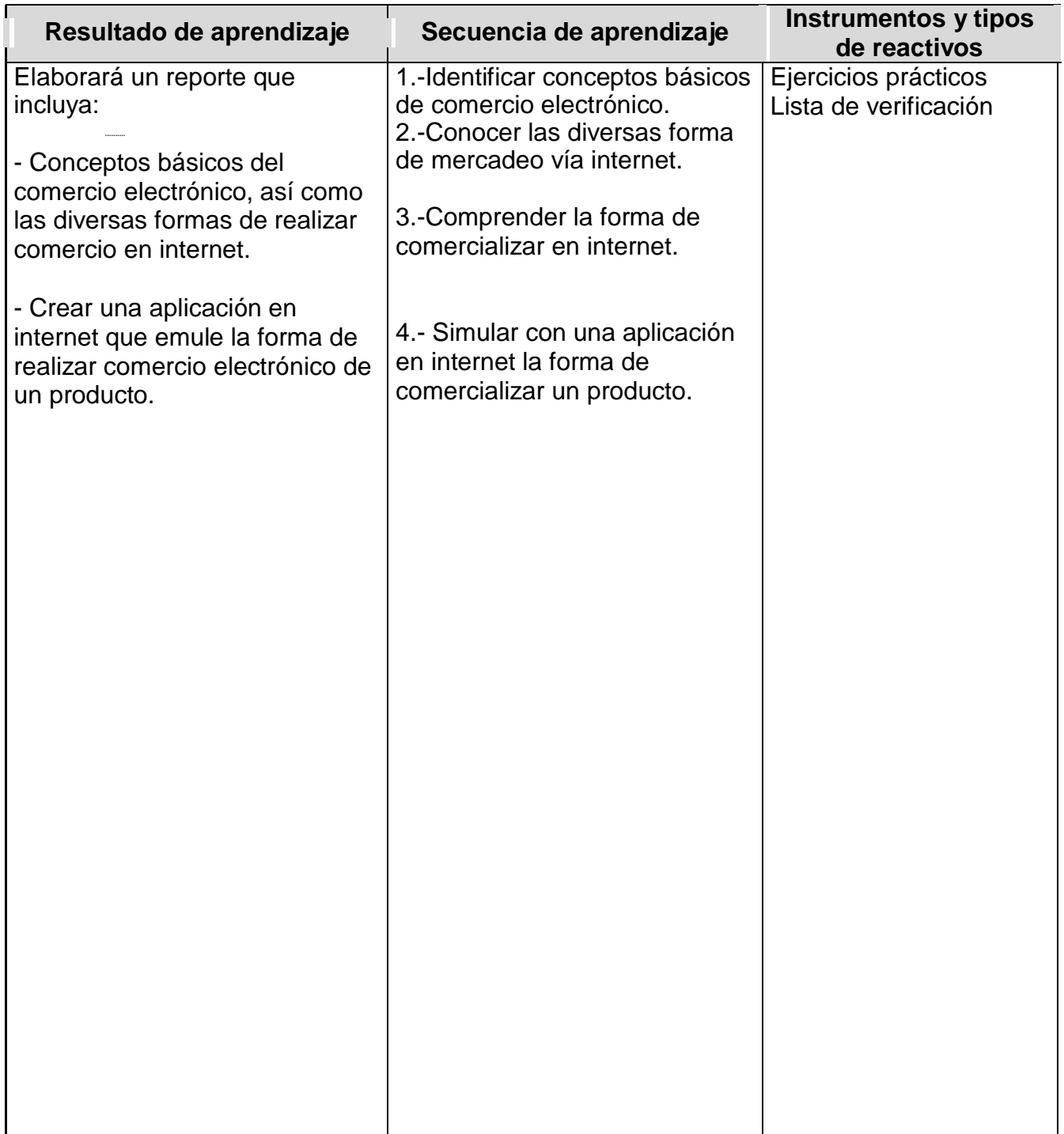

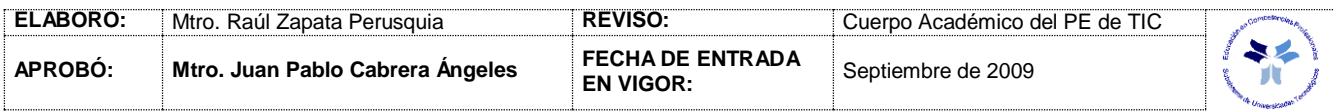

### *PROCESO ENSEÑANZA APRENDIZAJE*

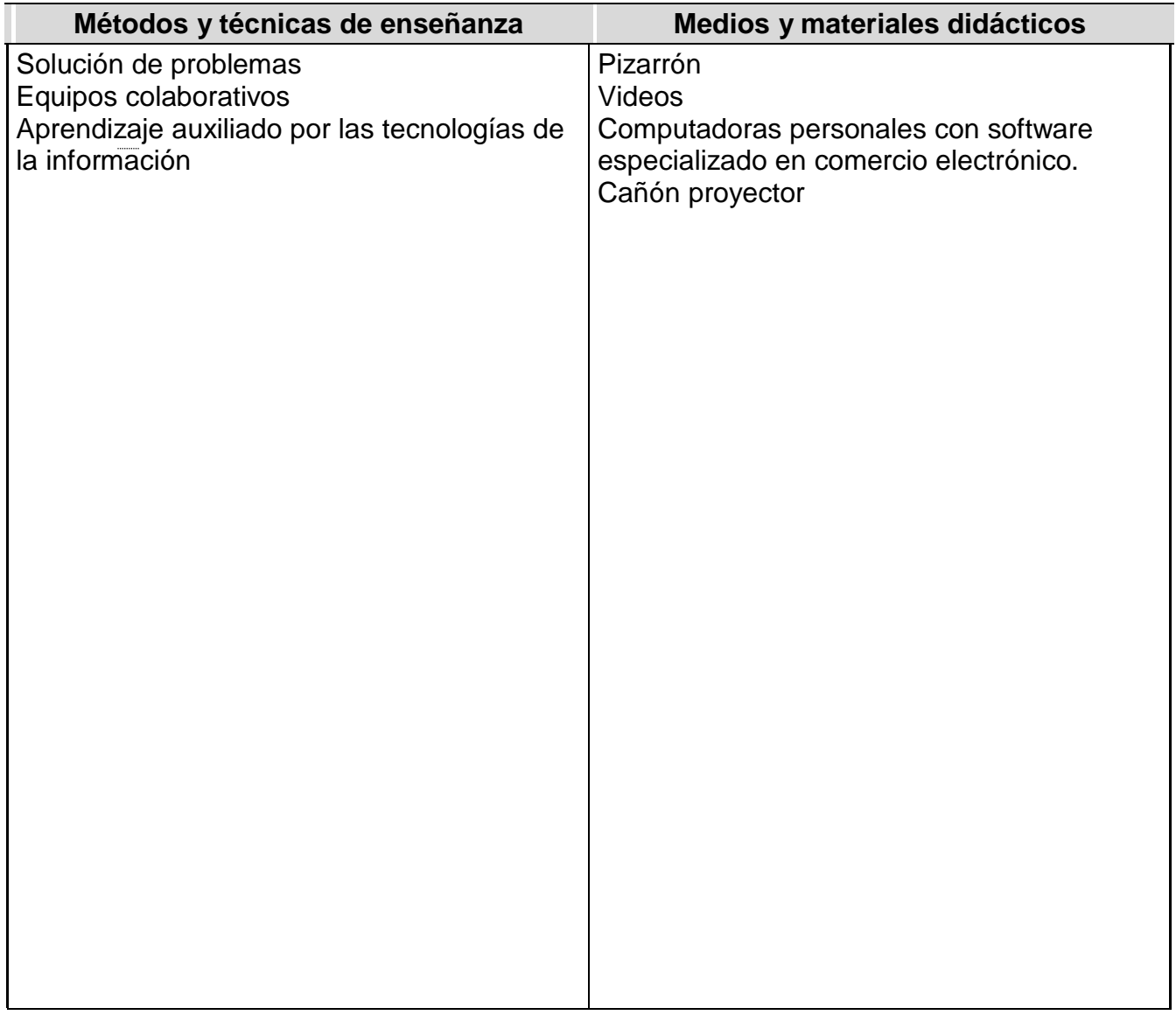

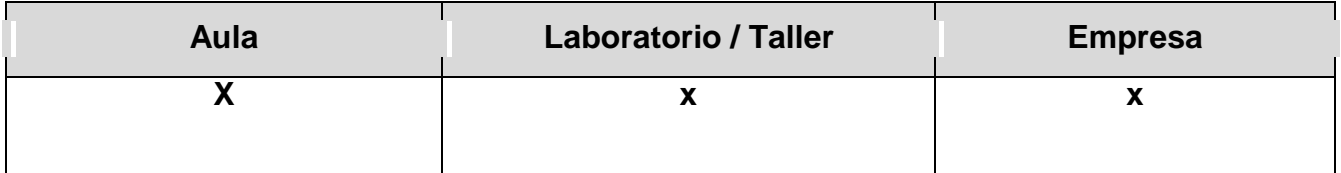

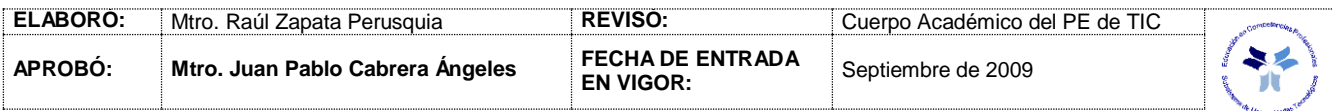

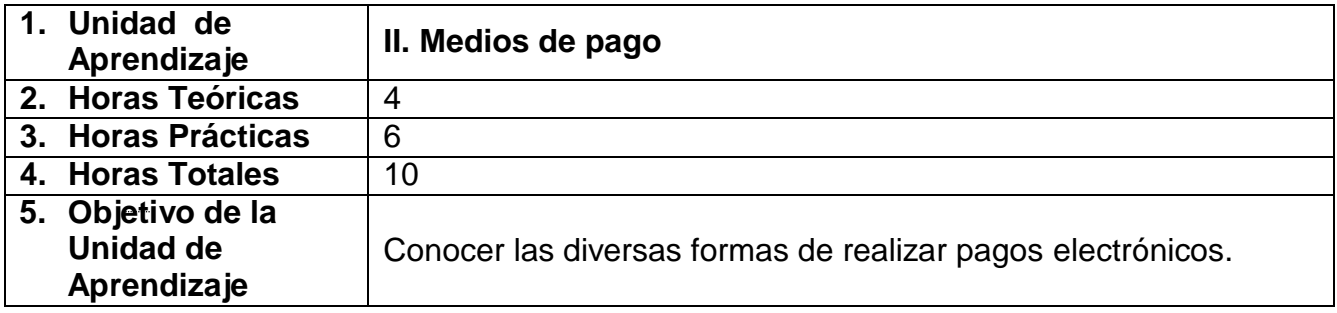

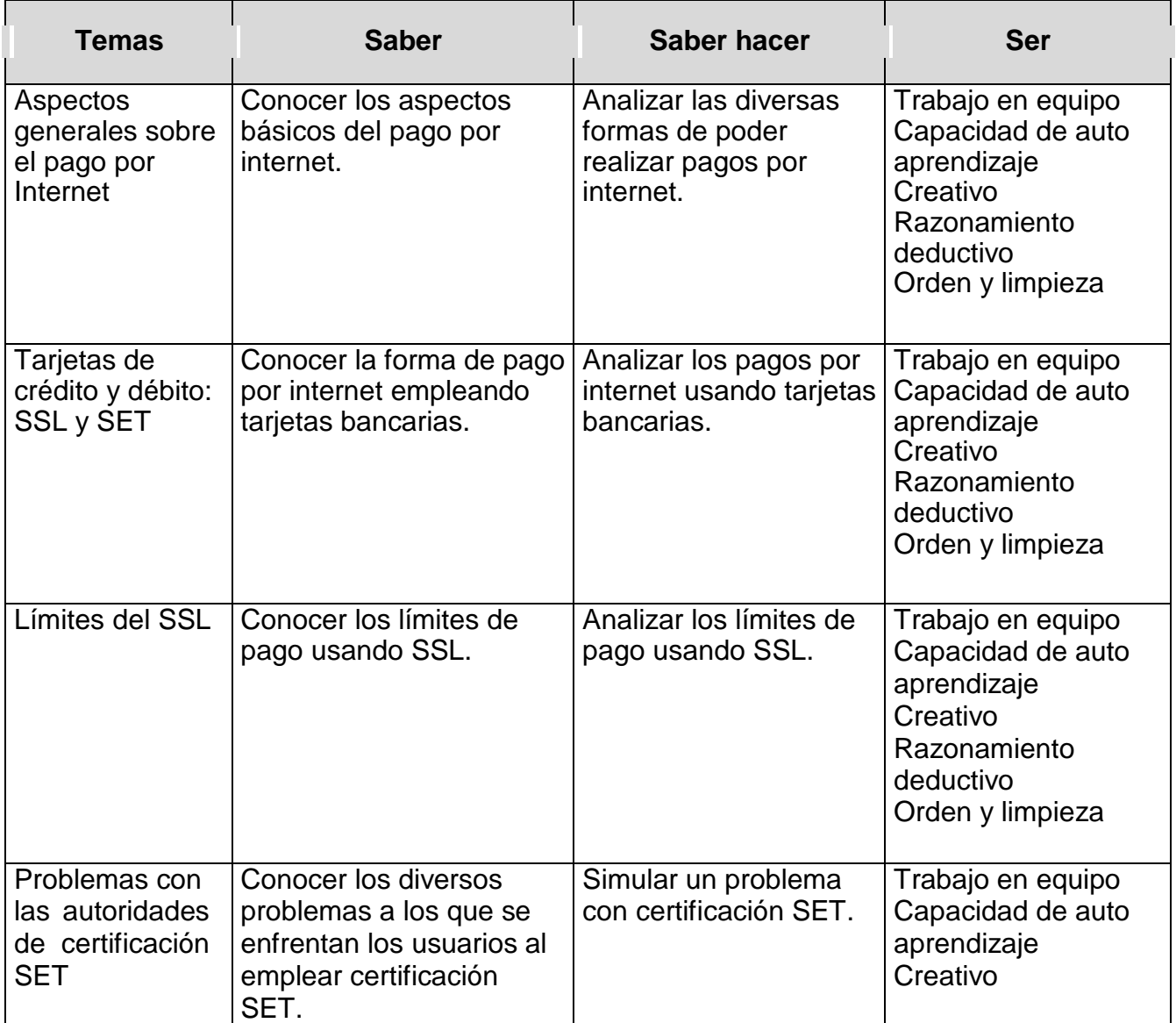

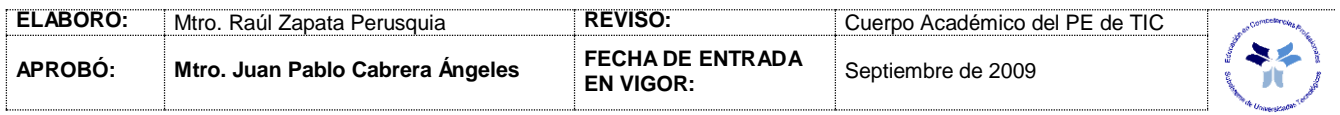

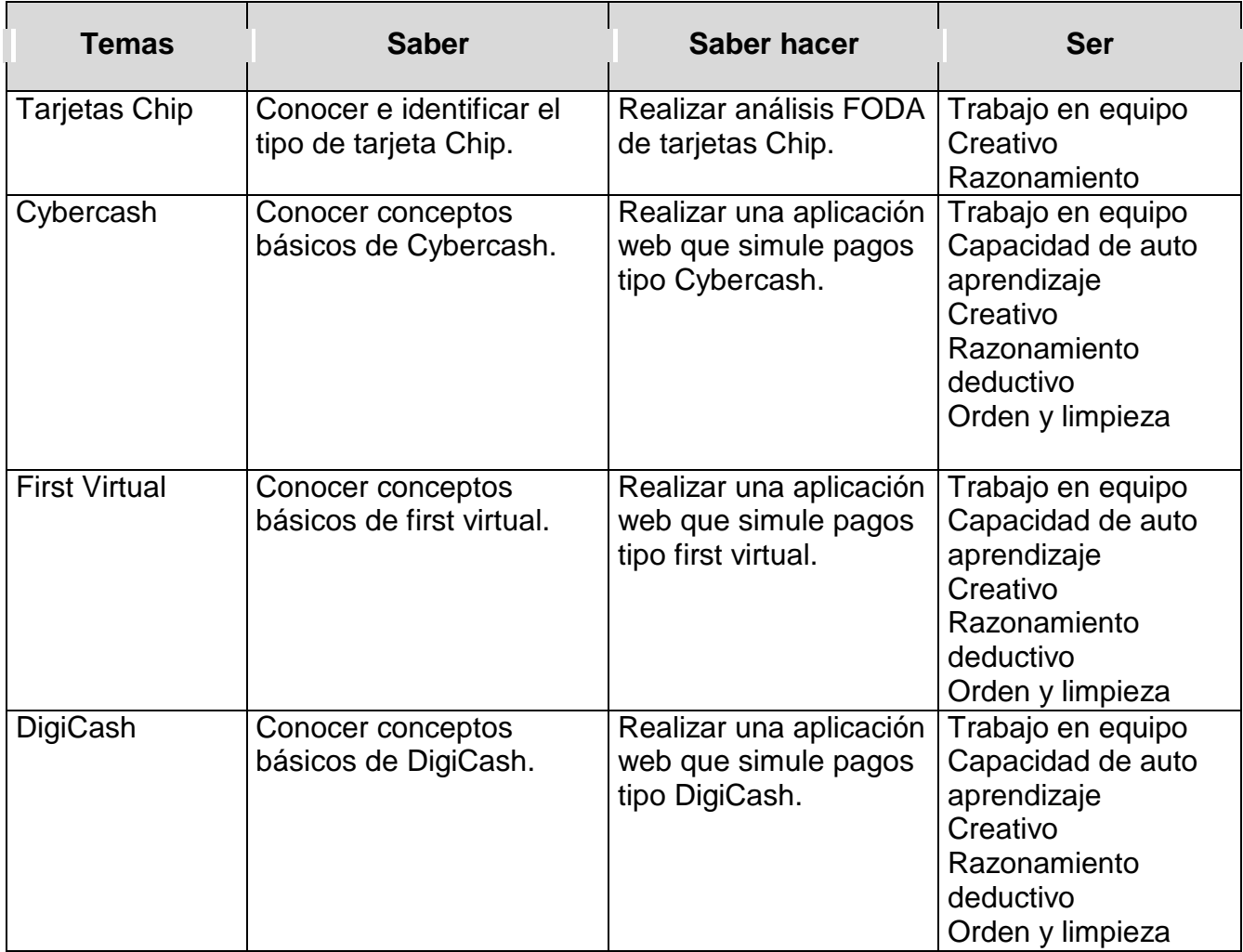

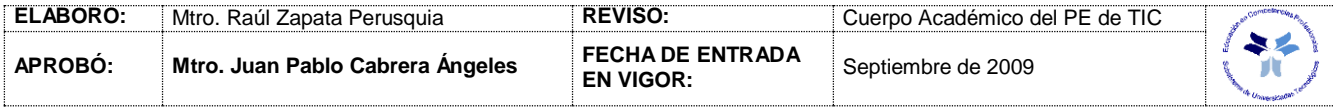

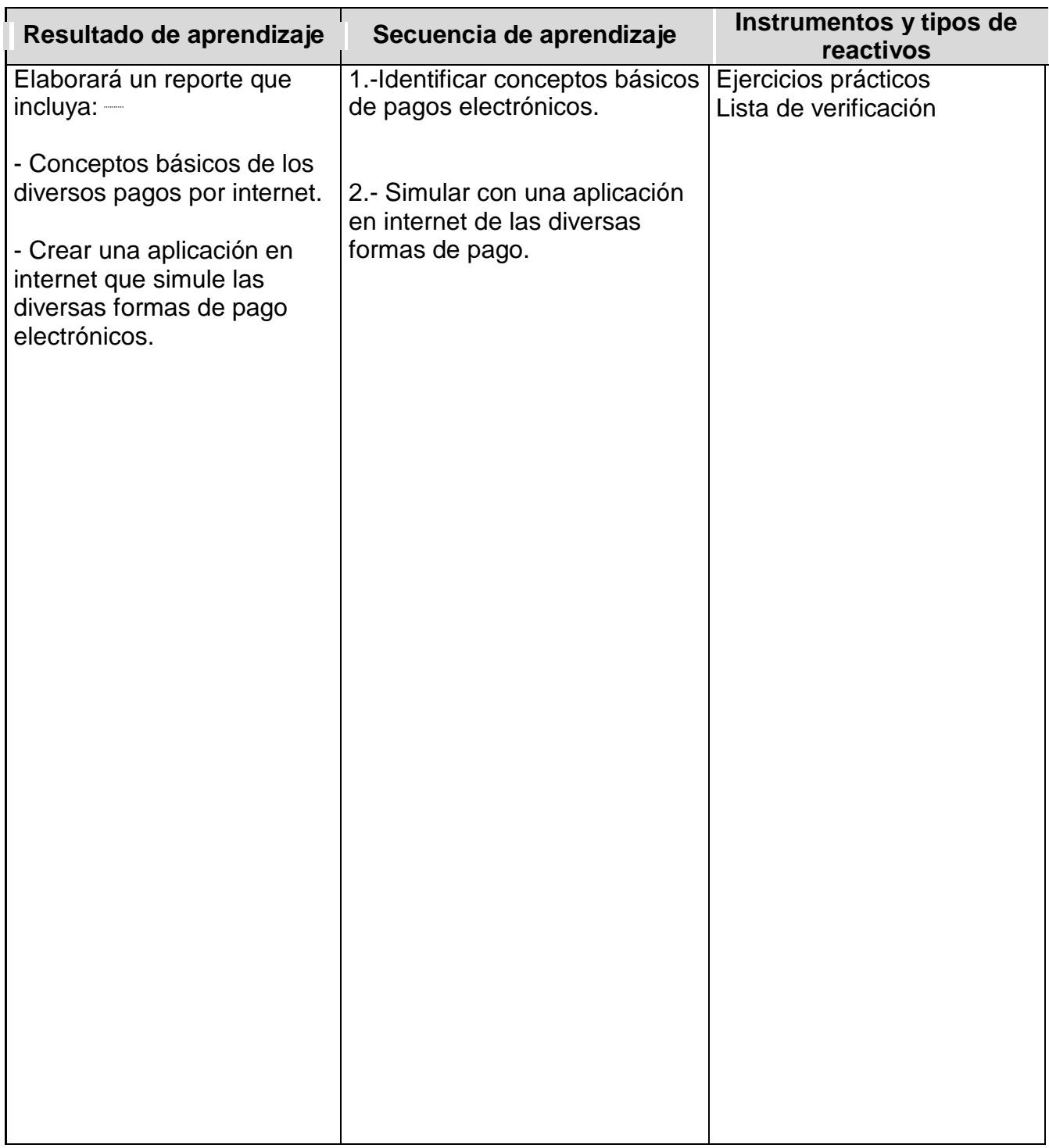

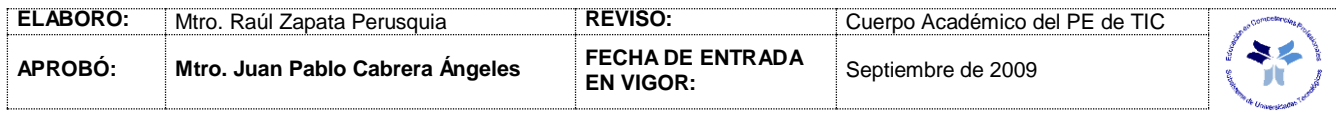

## *PROCESO ENSEÑANZA APRENDIZAJE*

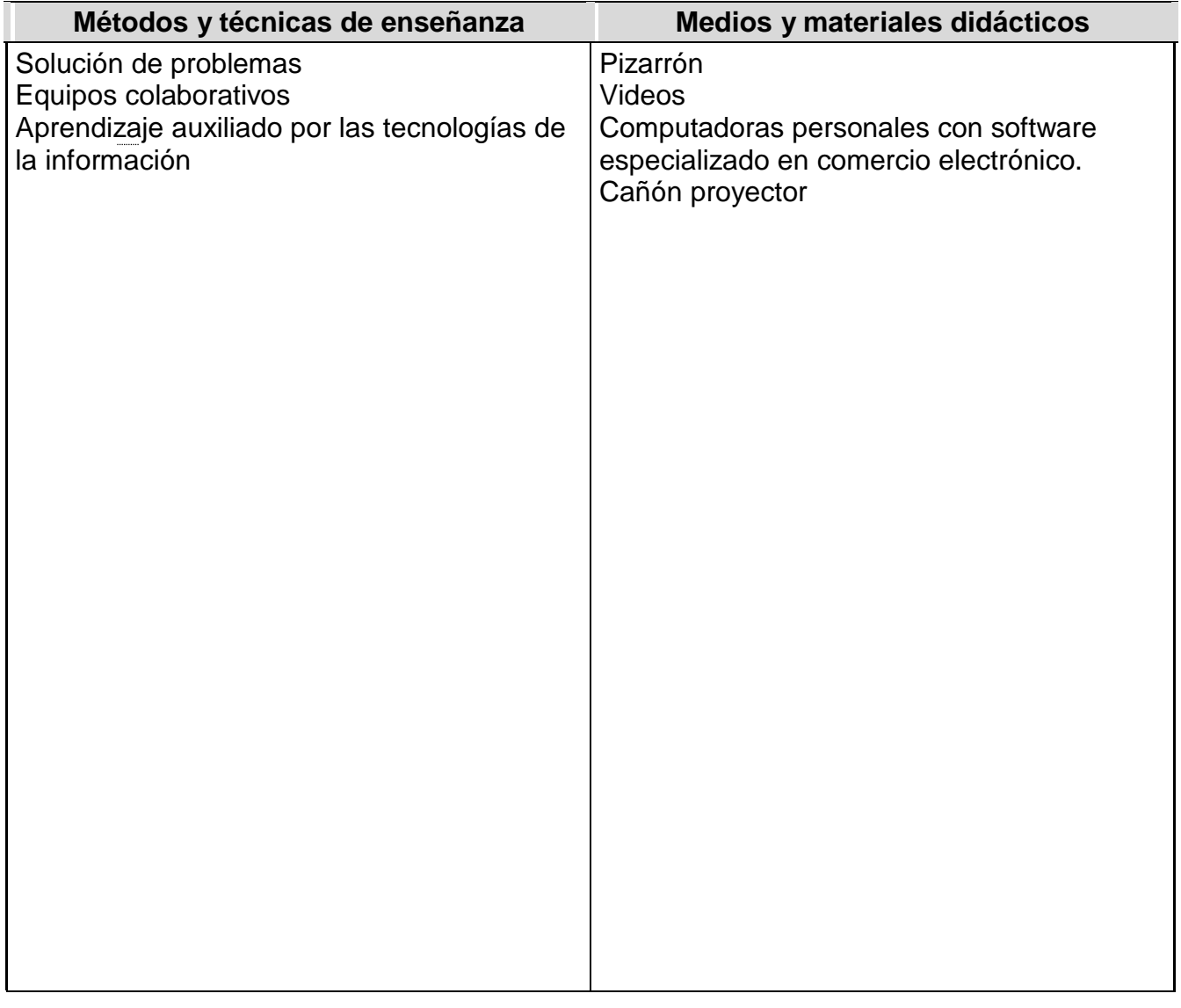

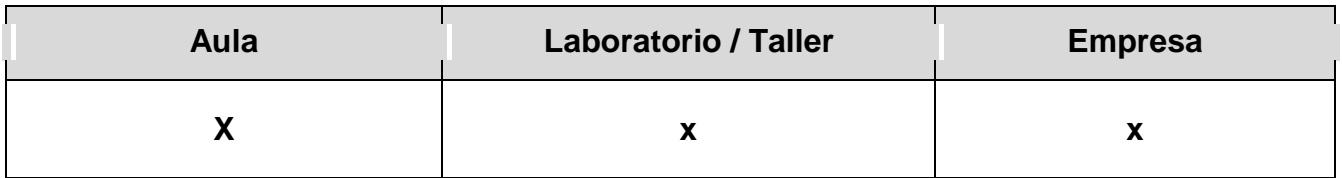

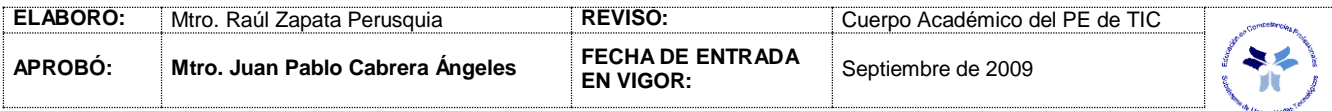

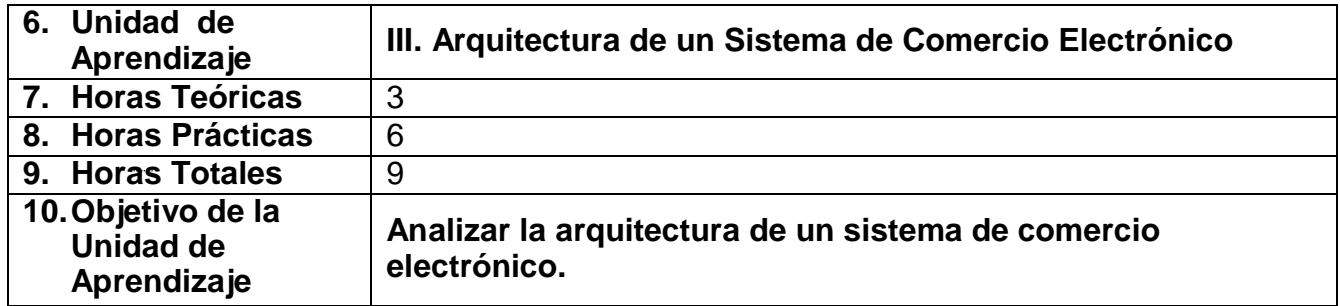

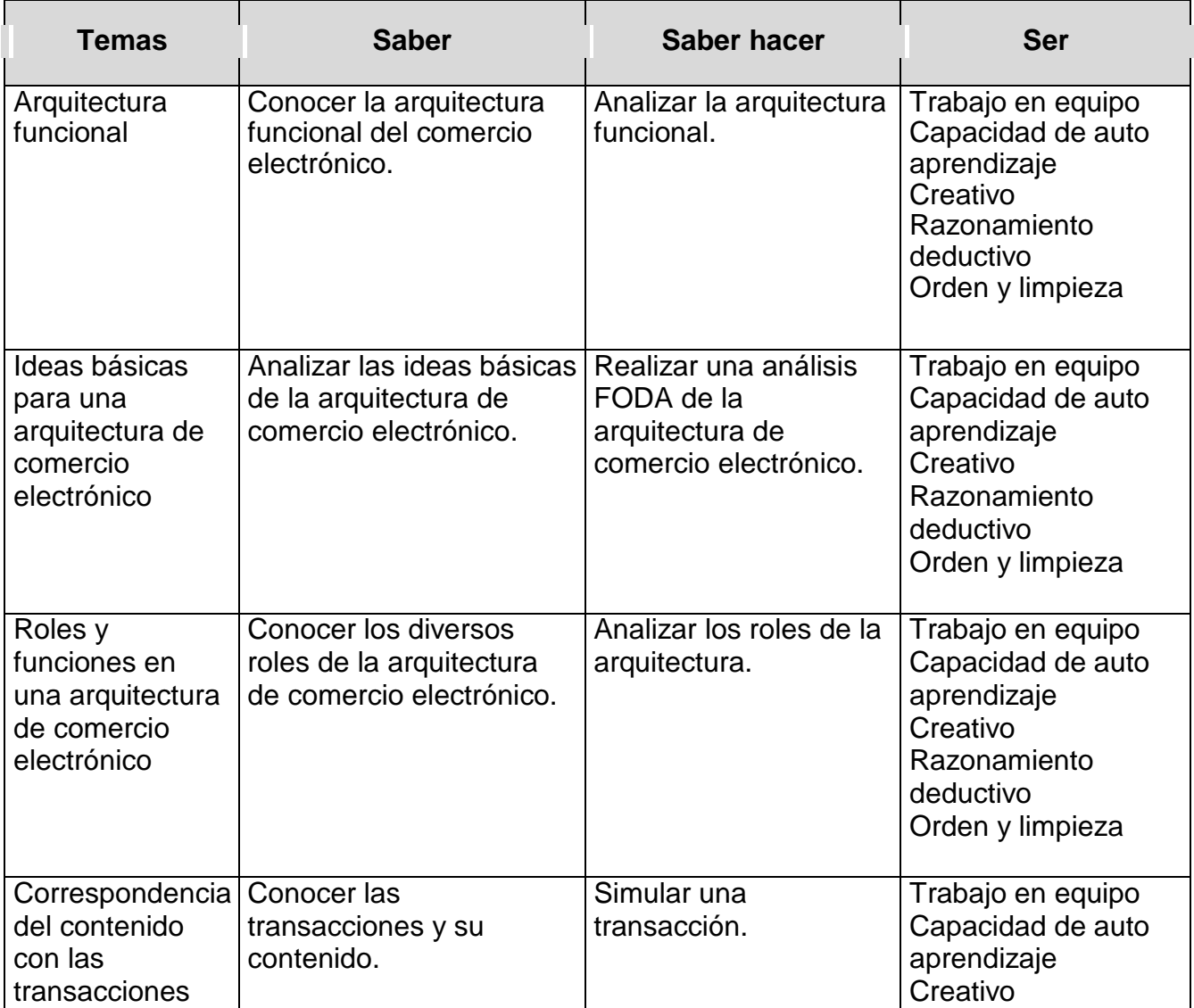

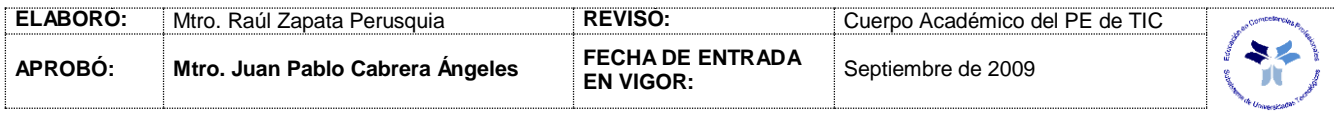

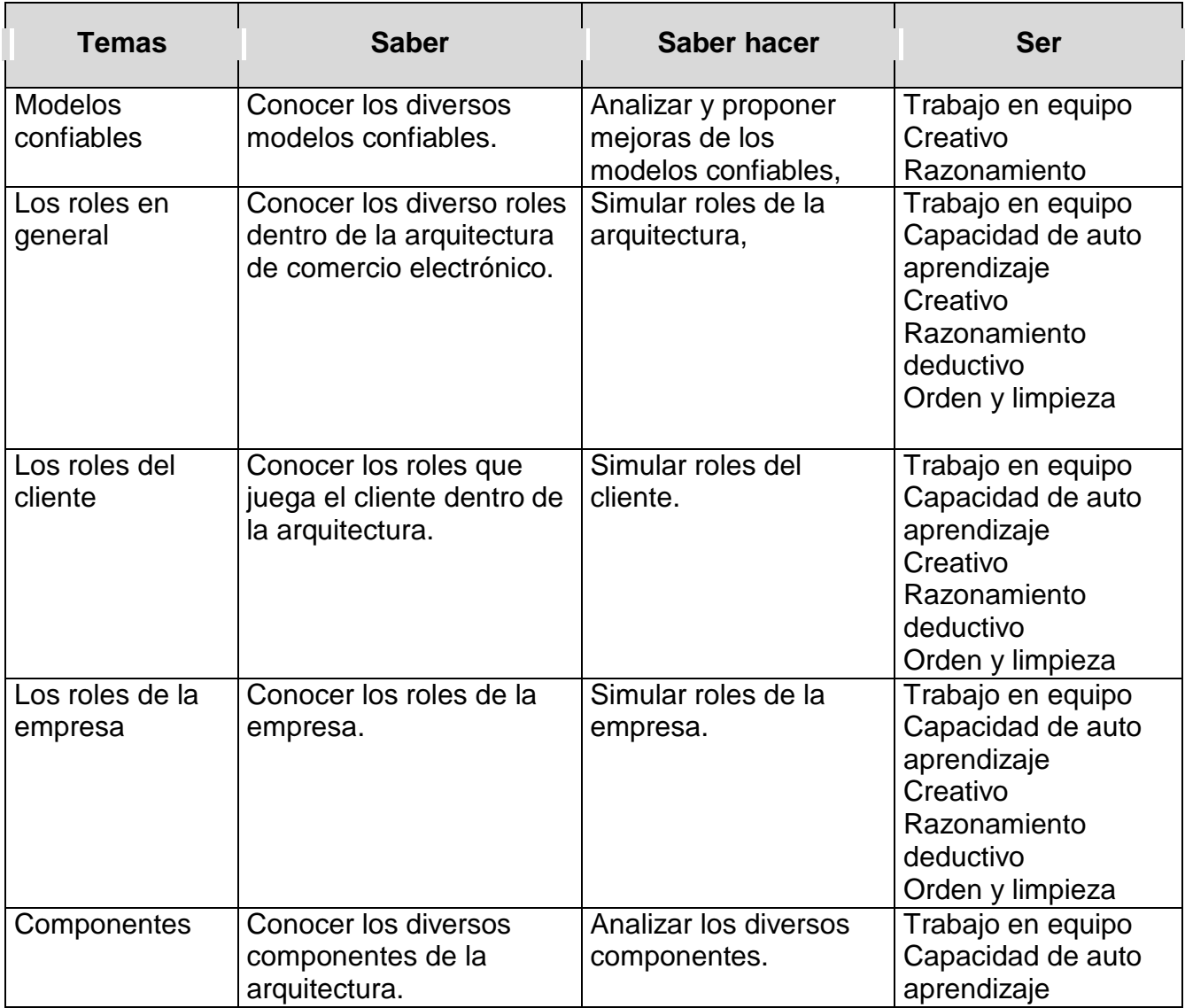

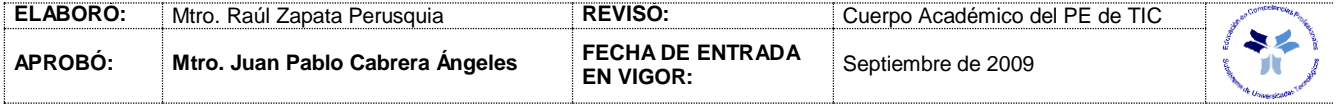

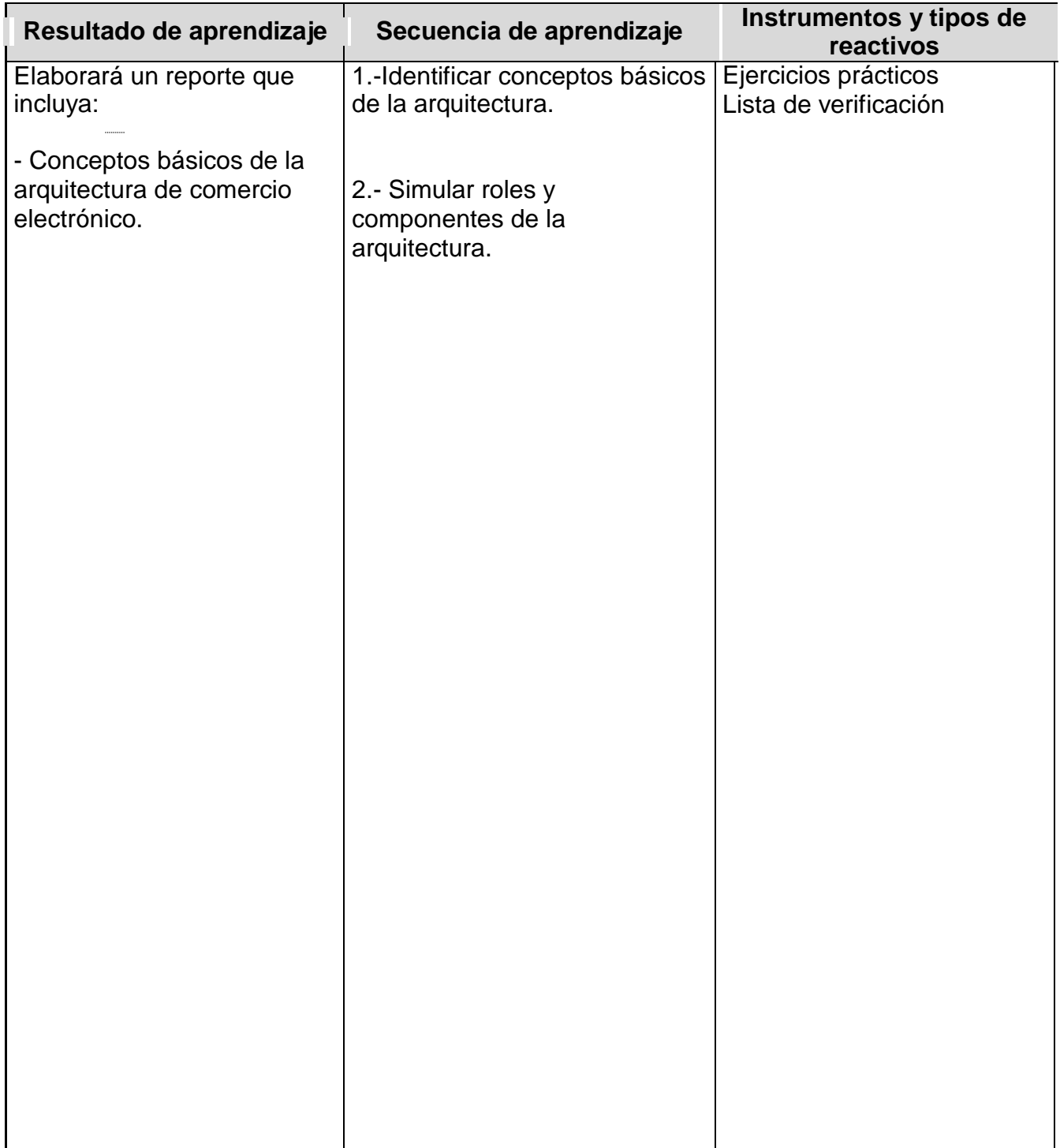

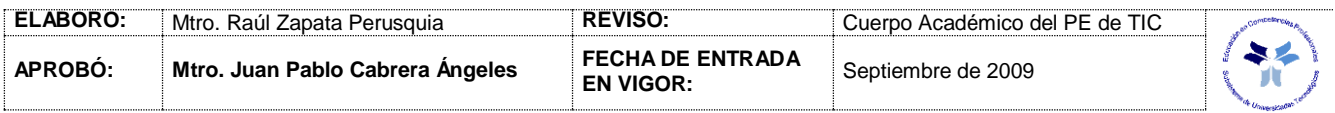

## *PROCESO ENSEÑANZA APRENDIZAJE*

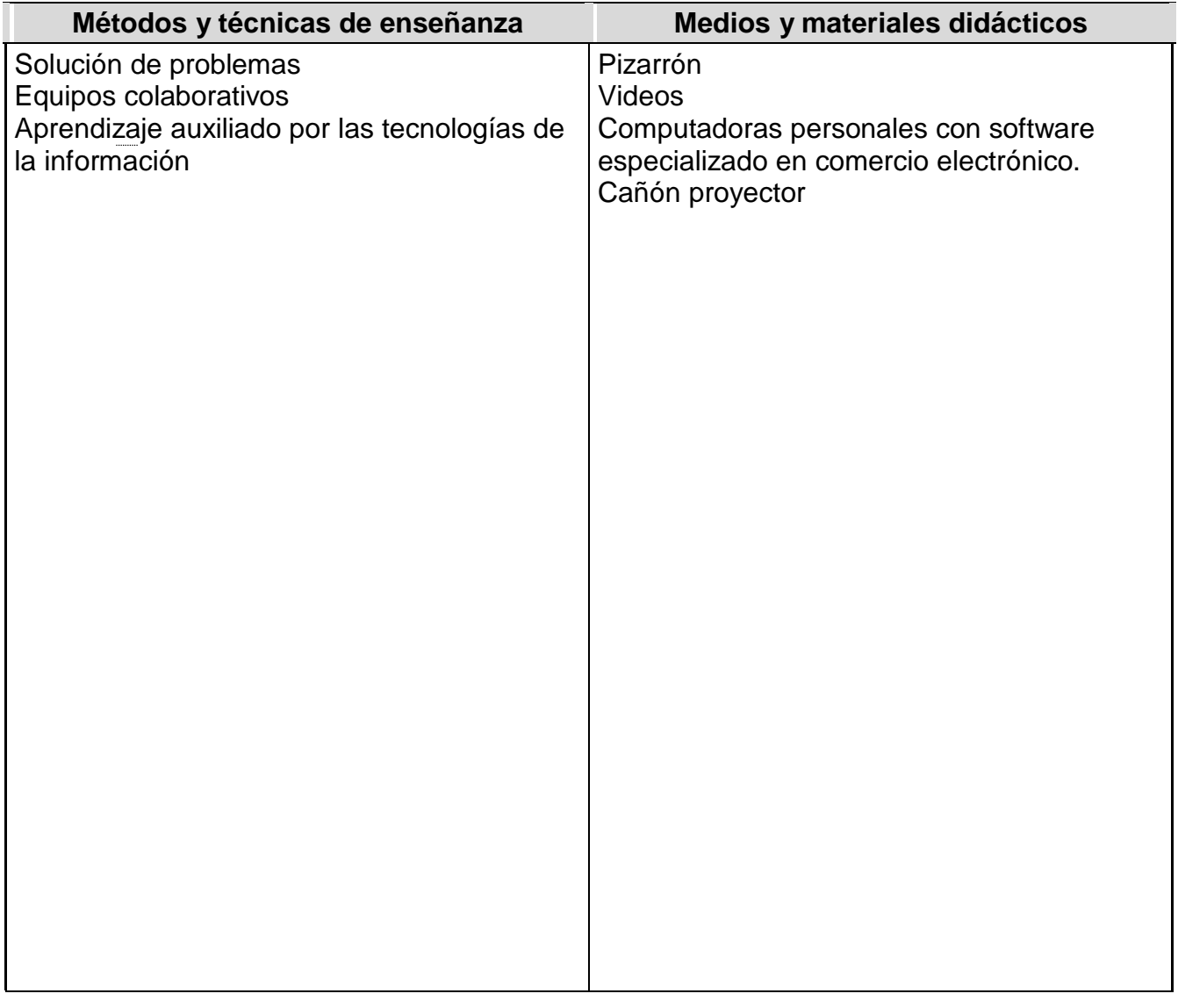

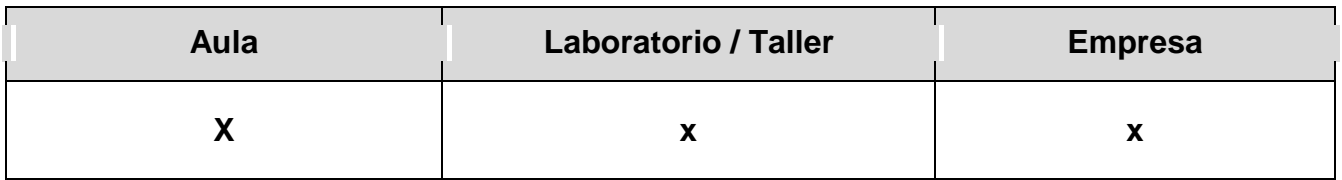

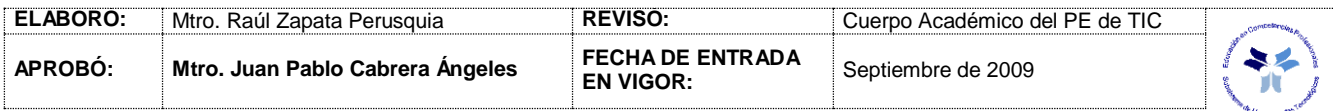

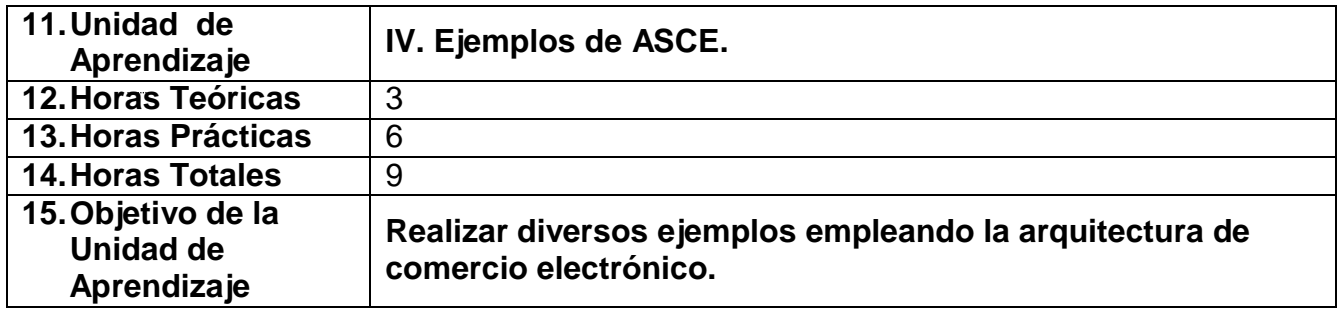

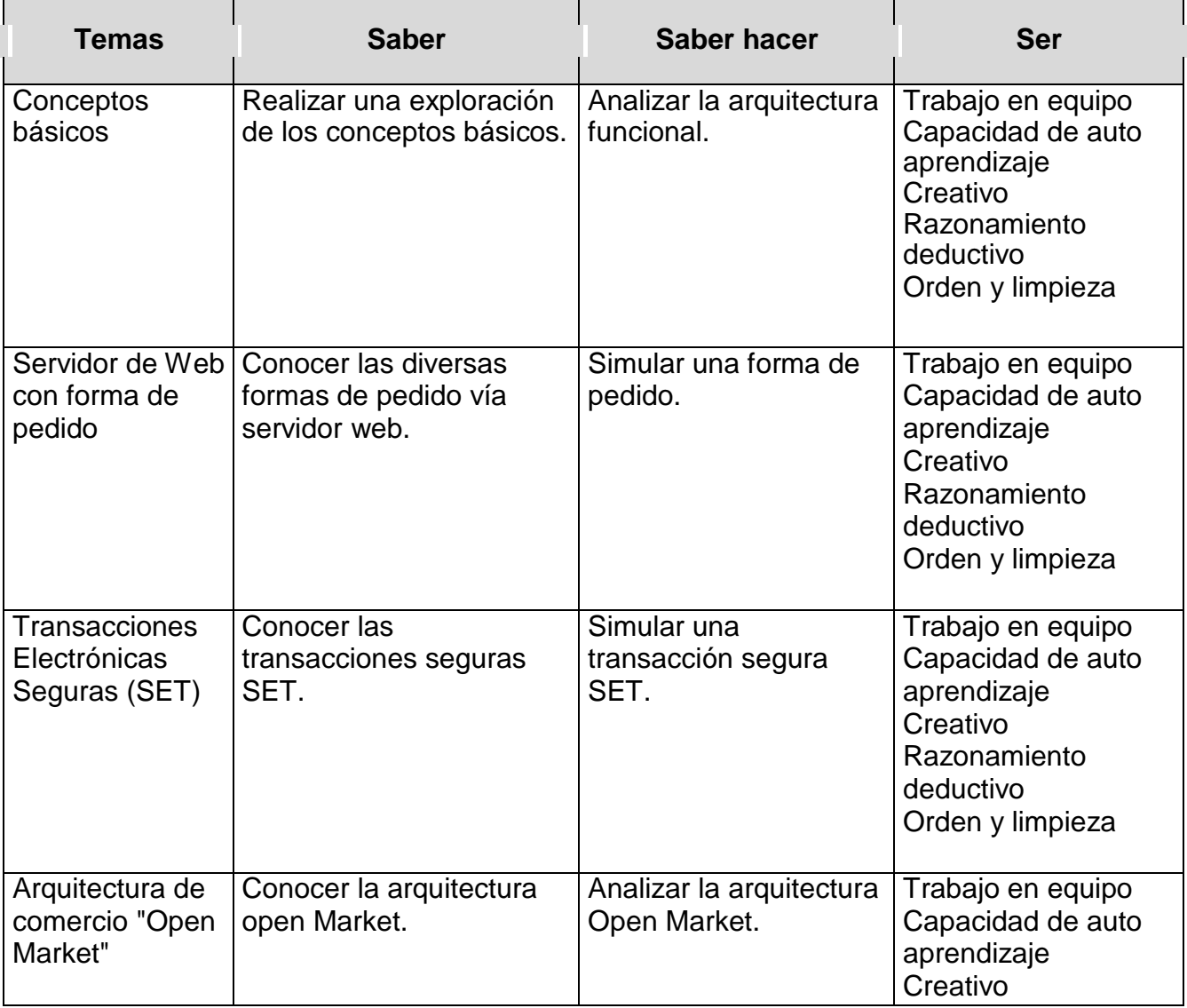

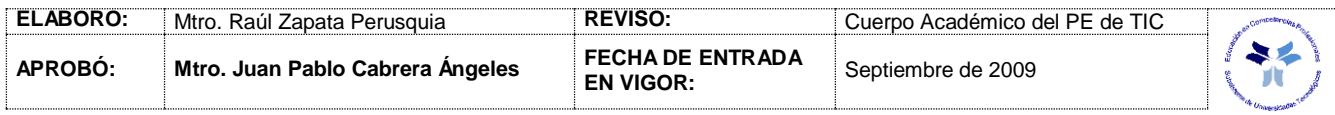

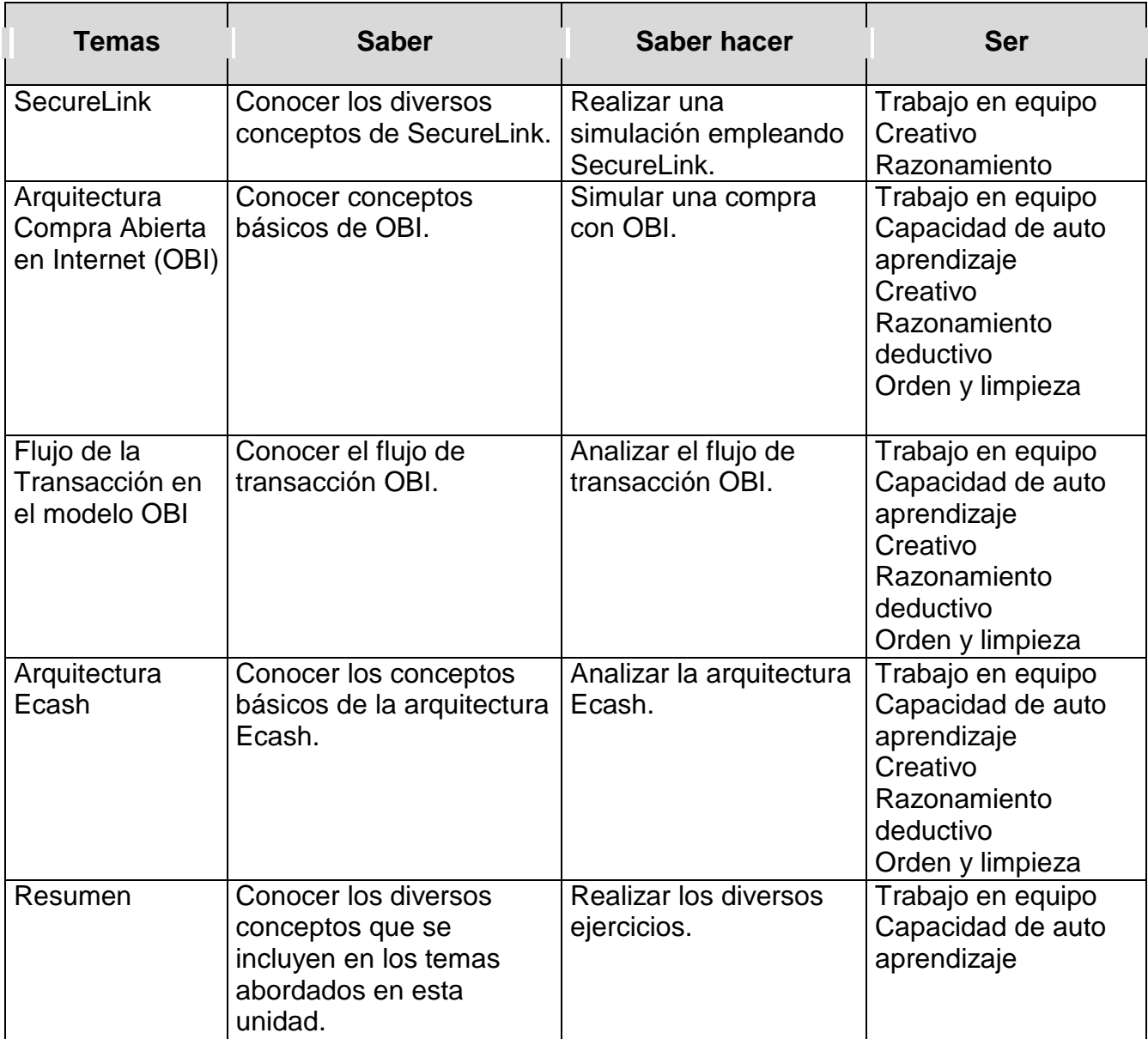

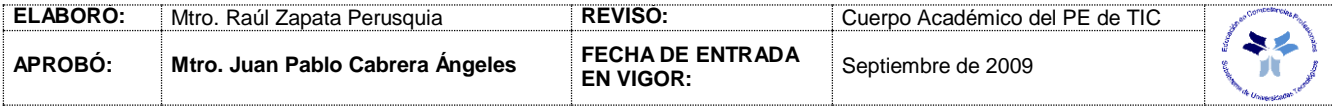

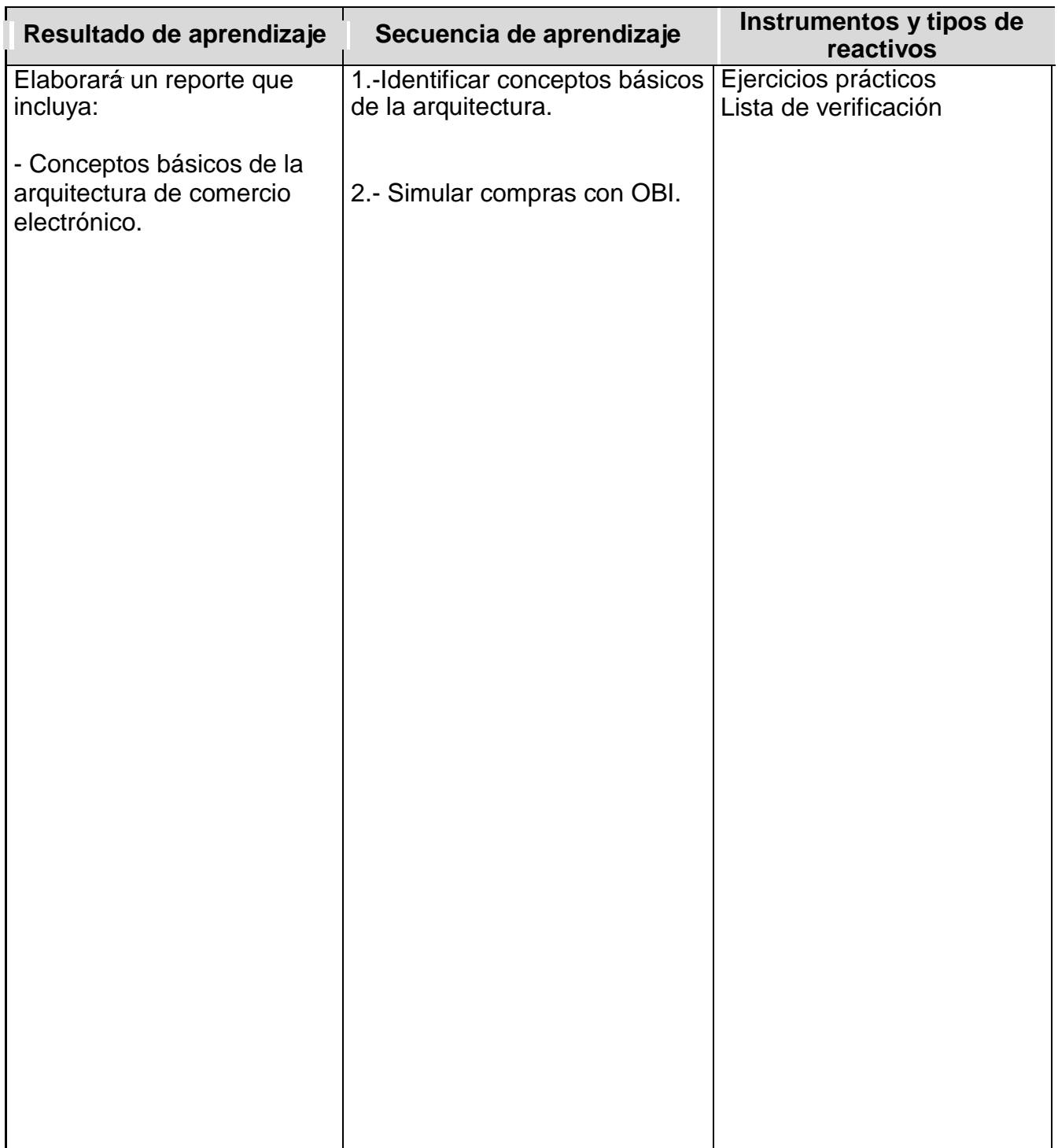

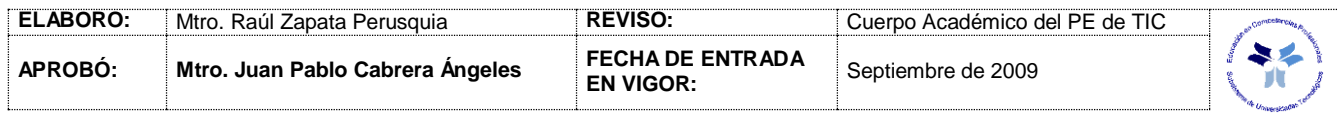

## *PROCESO ENSEÑANZA APRENDIZAJE*

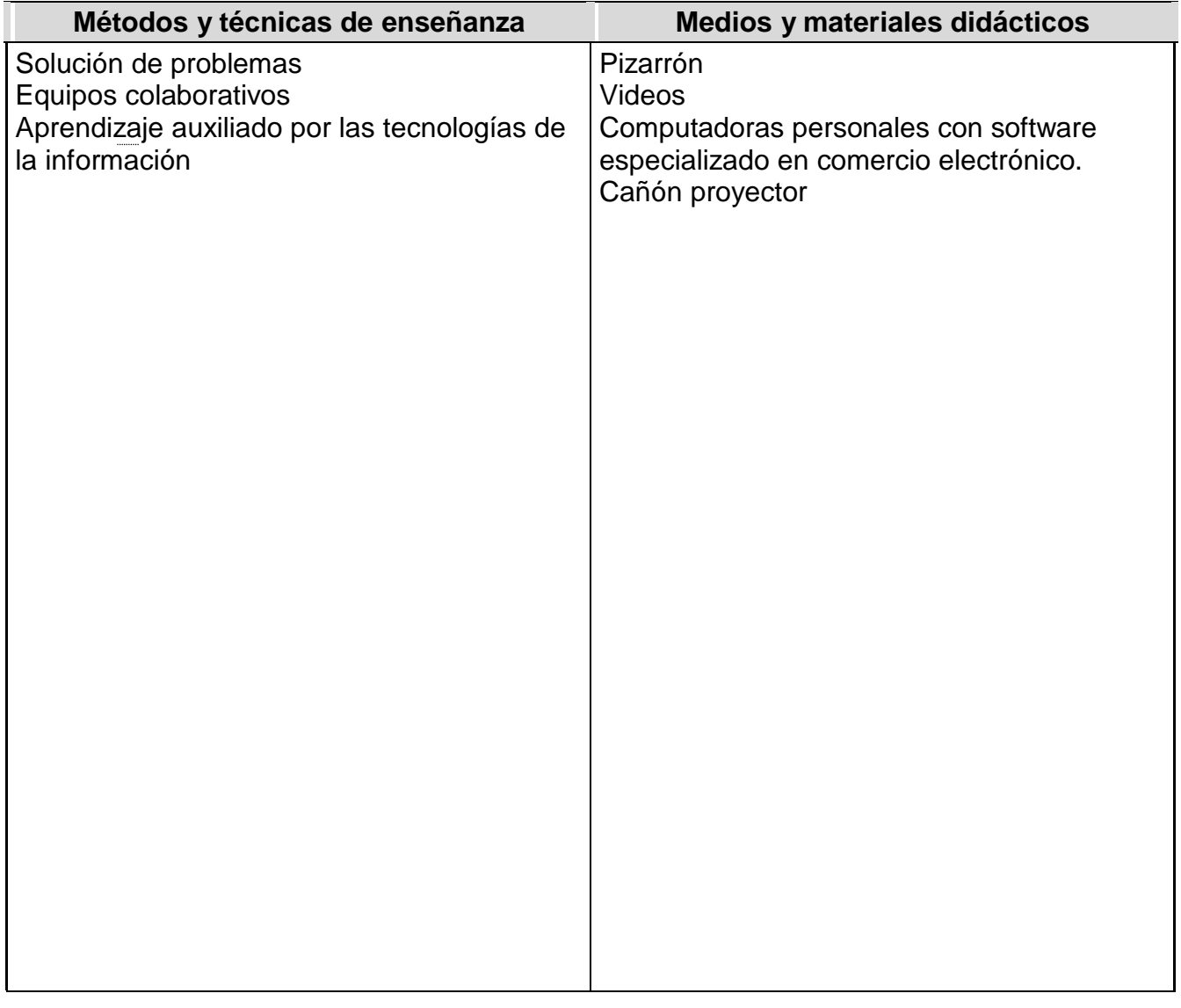

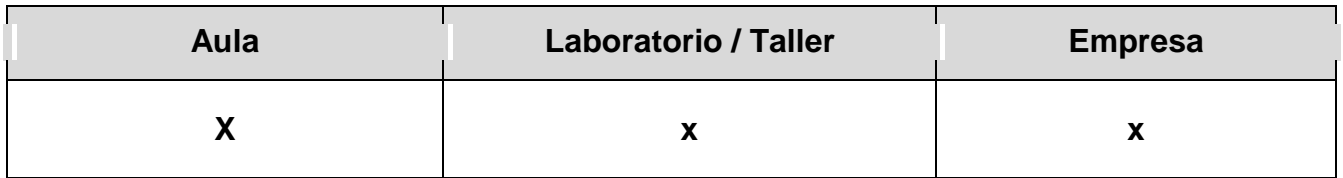

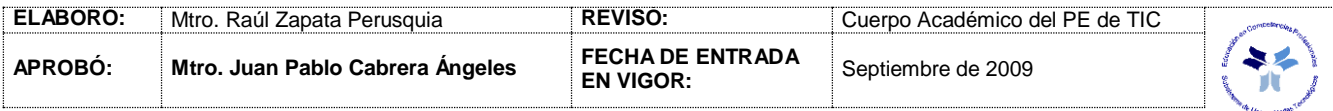

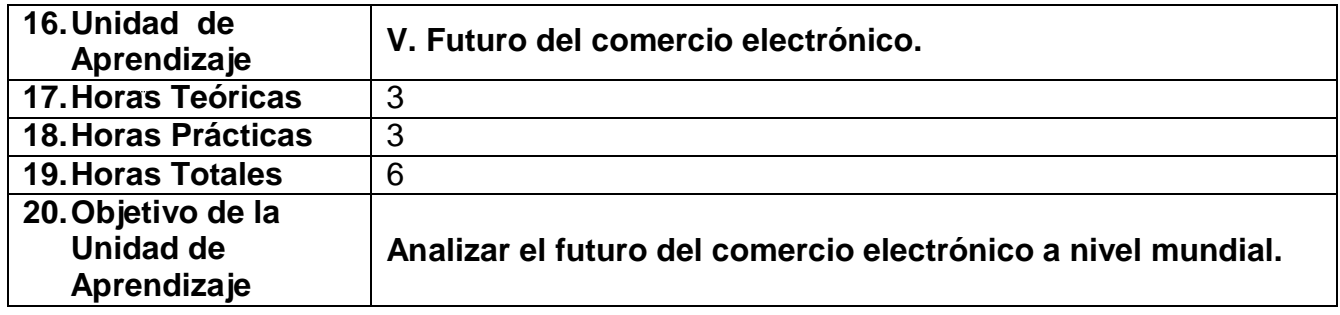

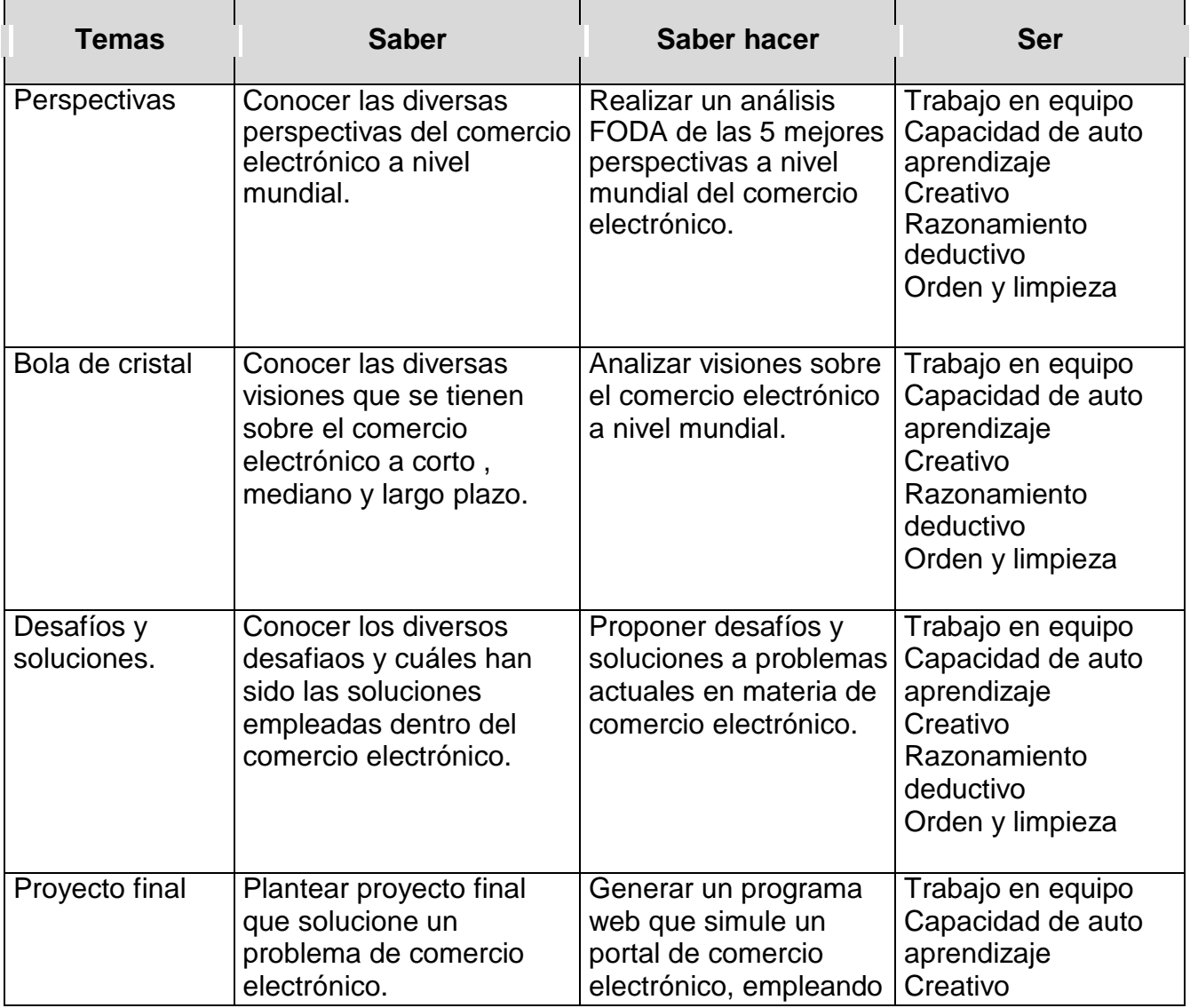

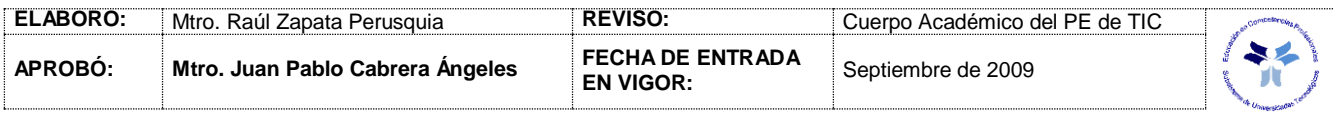

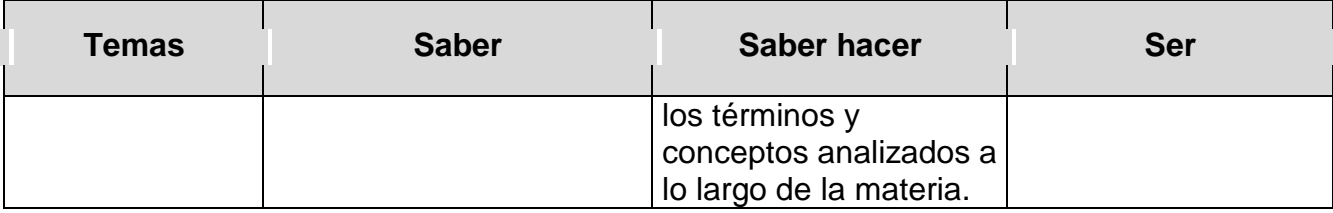

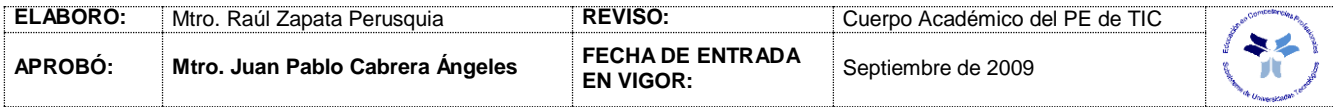

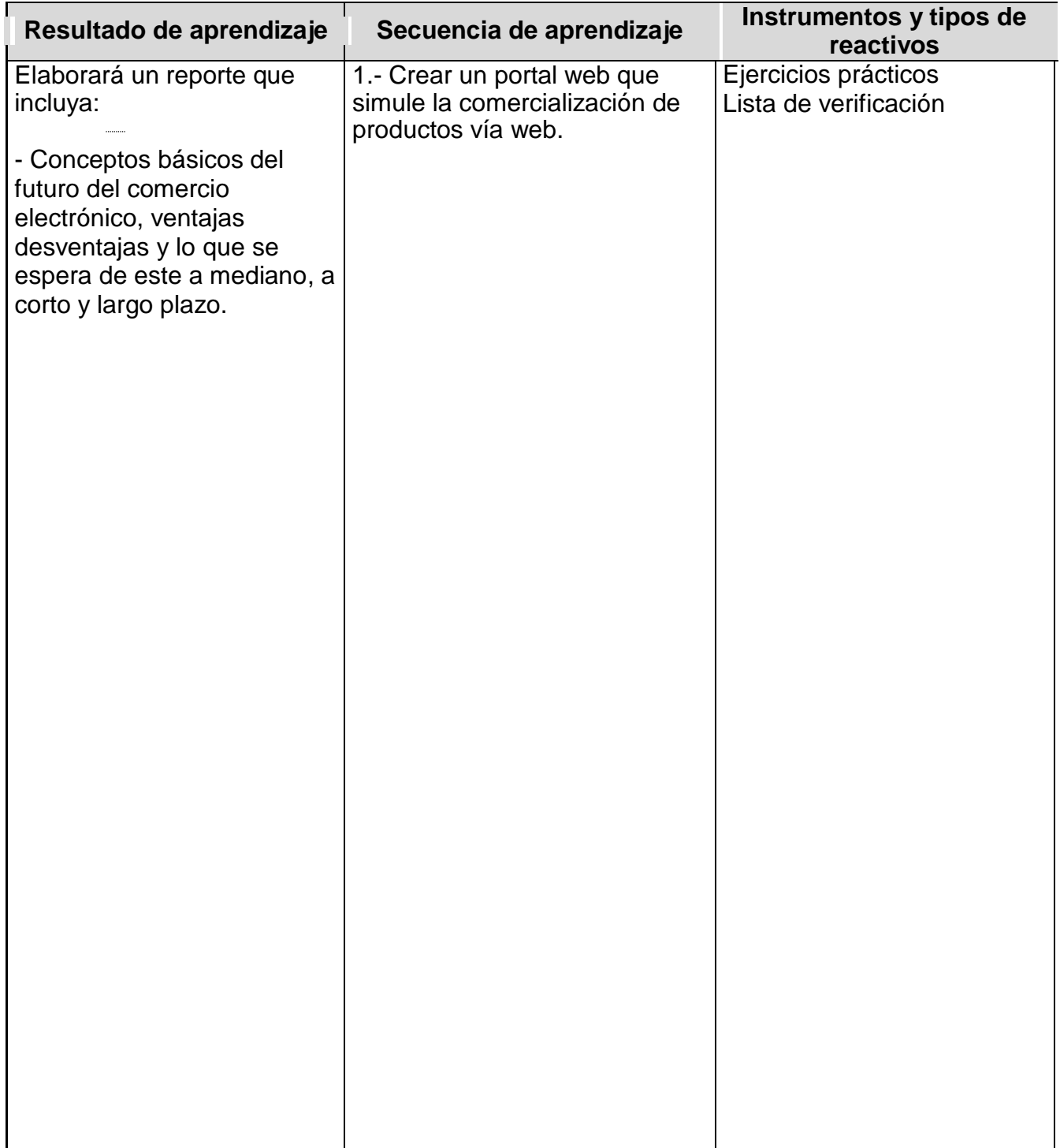

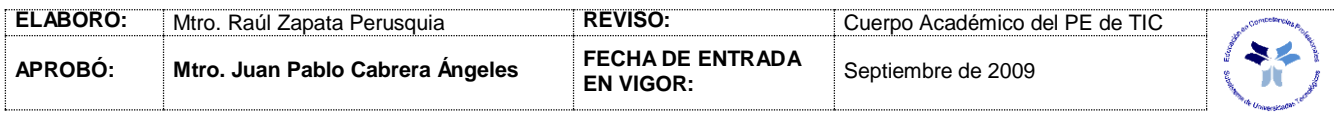

## *PROCESO ENSEÑANZA APRENDIZAJE*

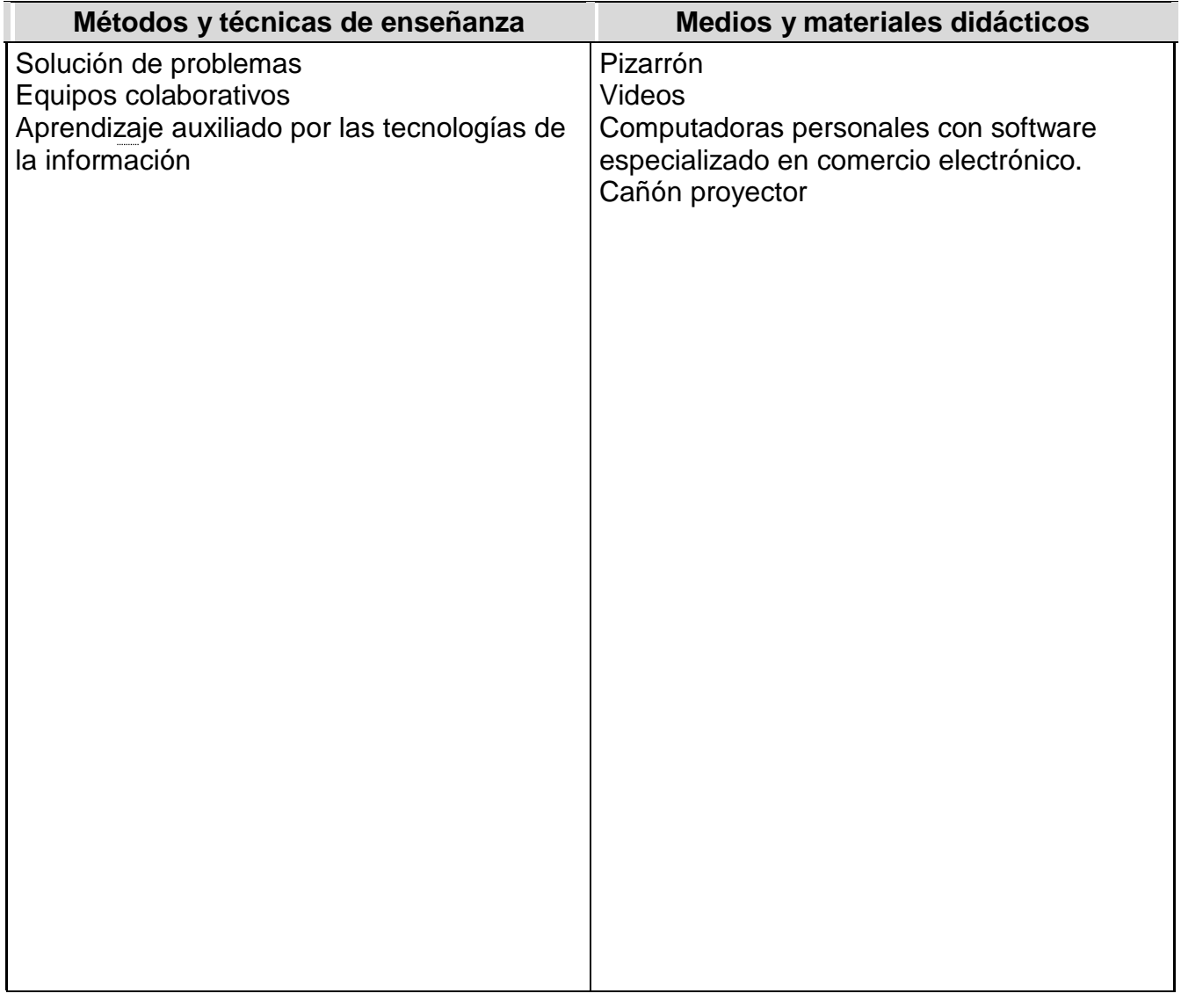

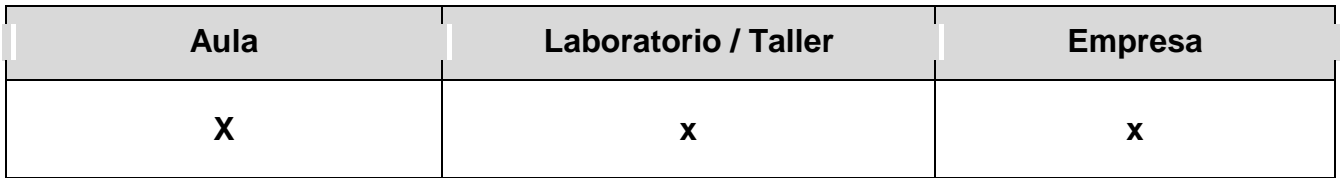

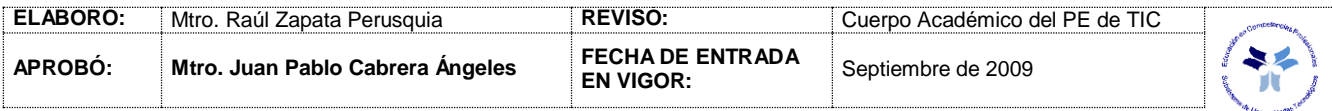

#### *CAPACIDADES DERIVADAS DE LAS COMPETENCIAS PROFESIONALES A LAS QUE CONTRIBUYE LA ASIGNATURA*

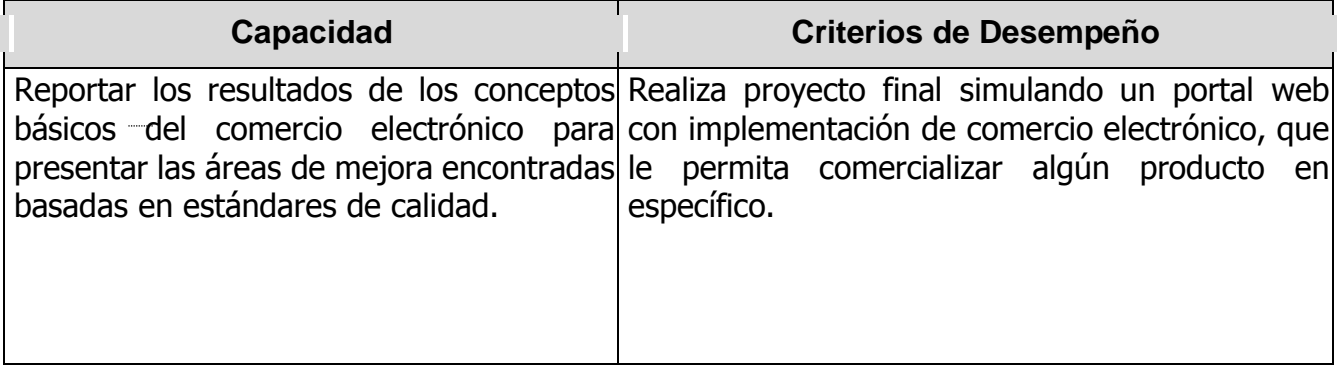

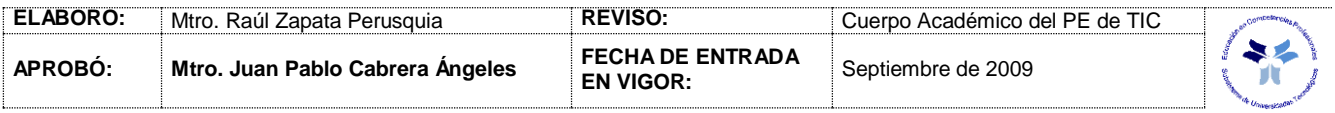

### *FUENTES BIBLIOGRÁFICAS*

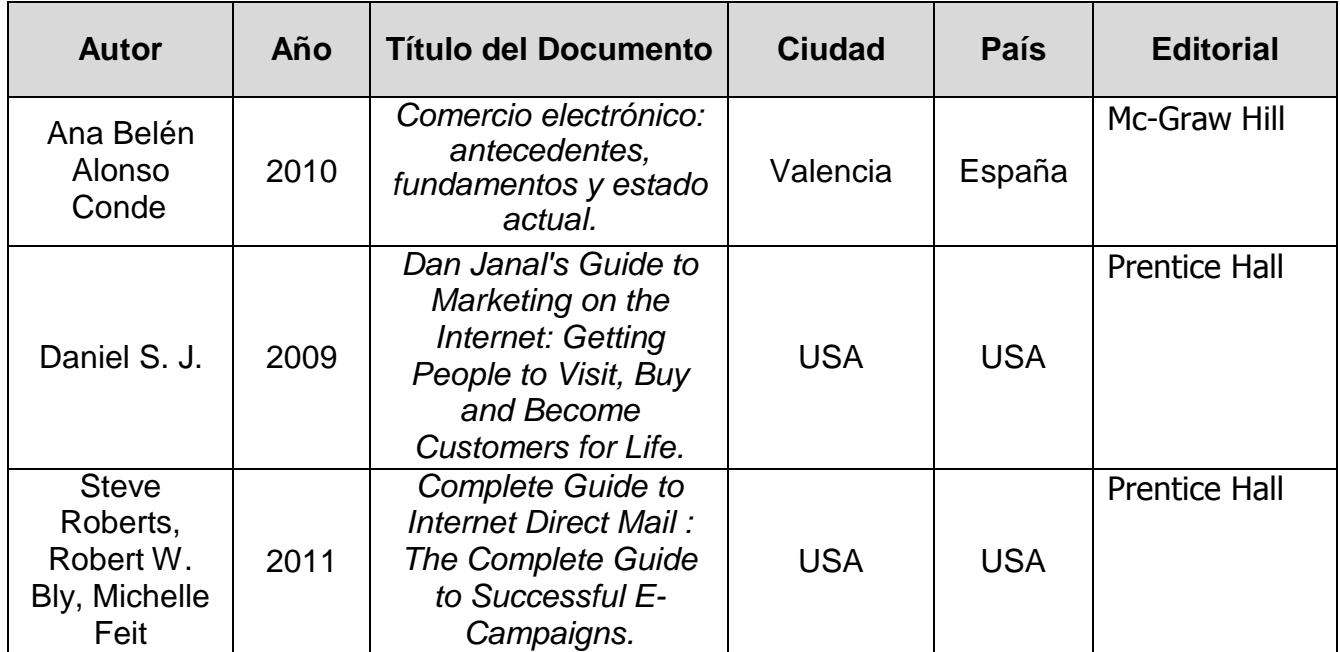

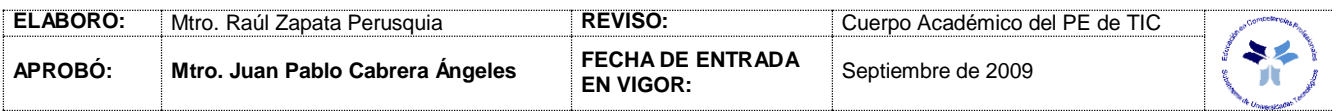